# Airpointer® base unit

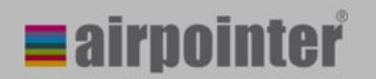

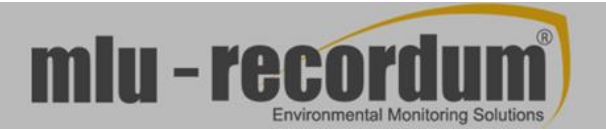

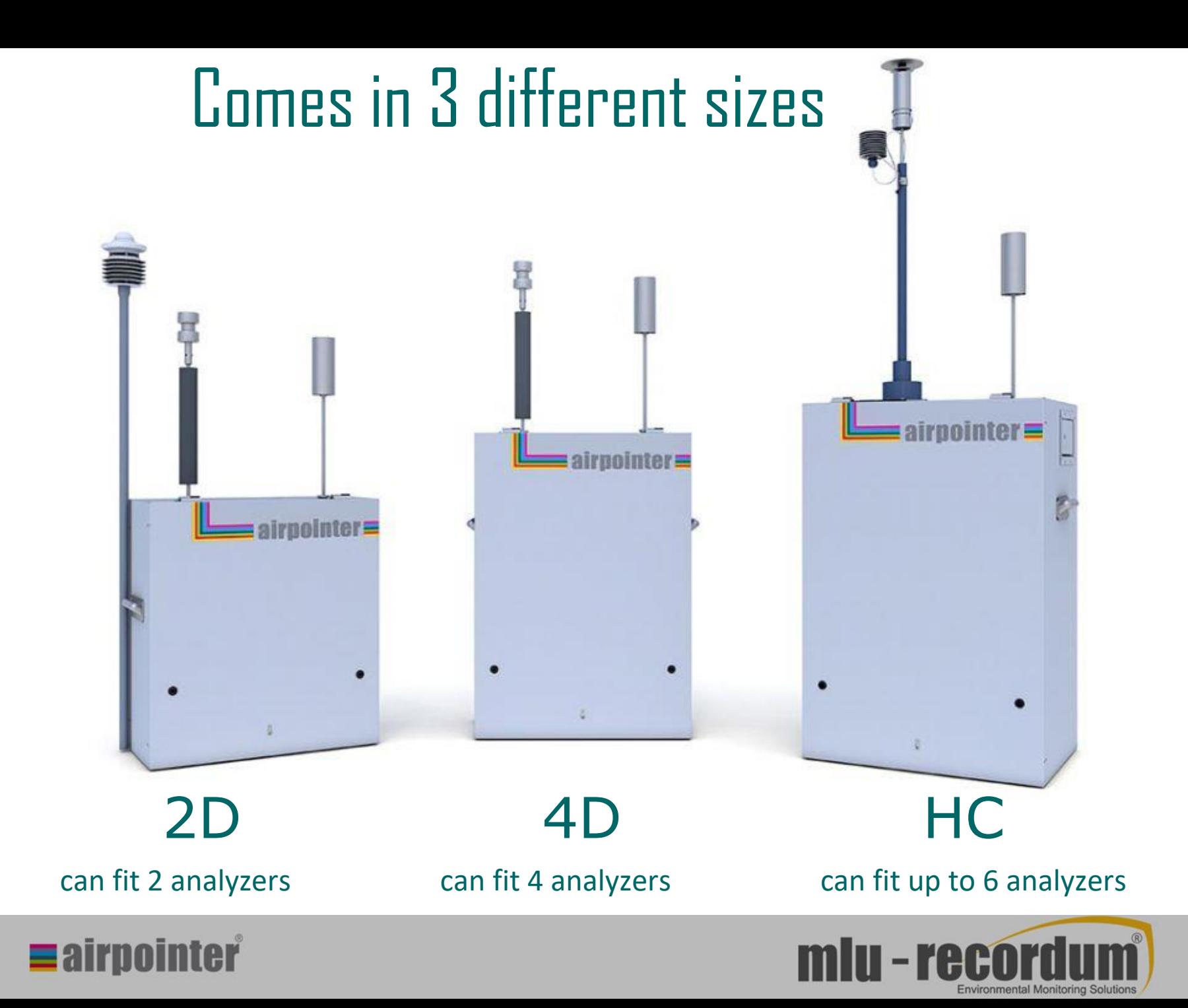

### Can measure up to 14 pollutants

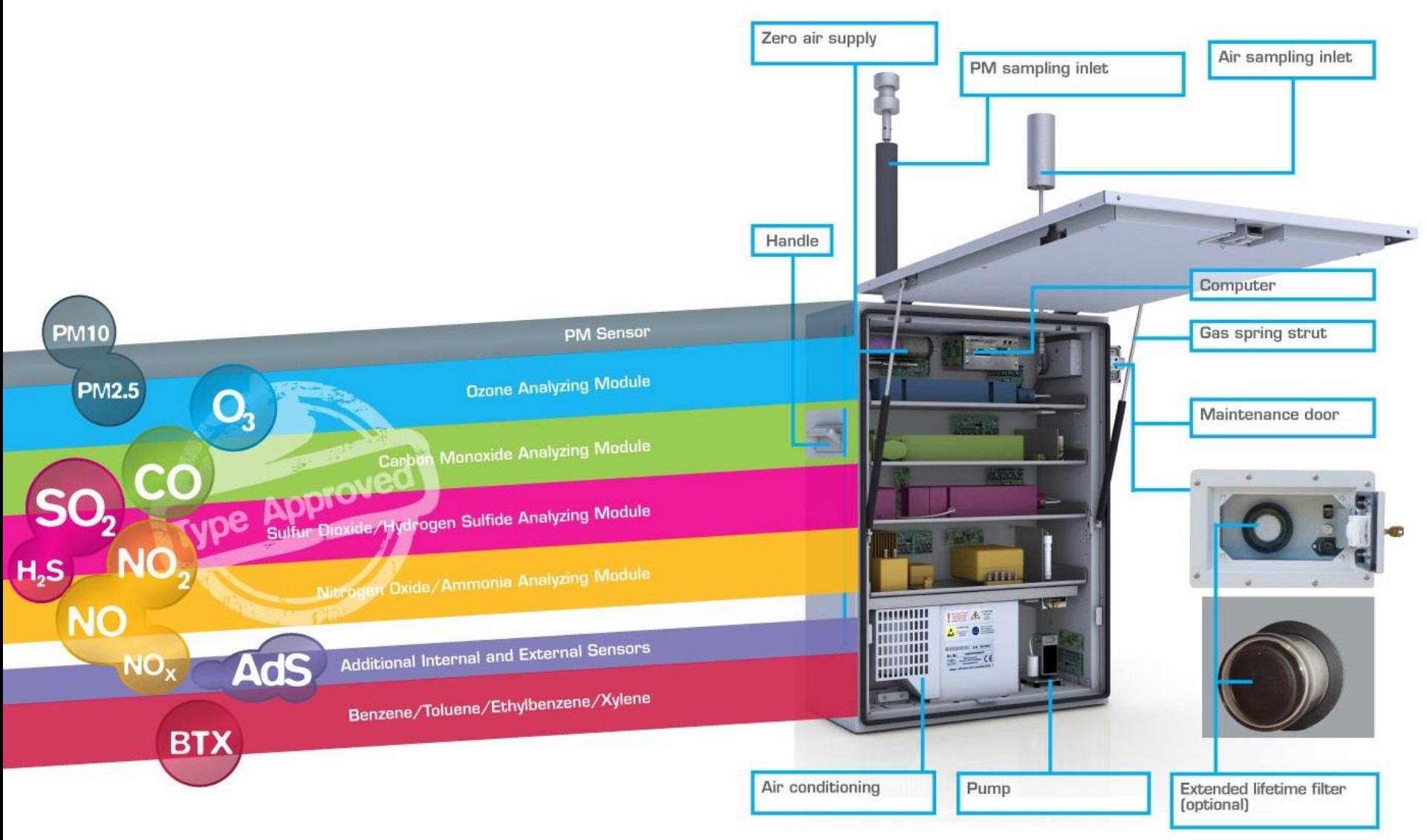

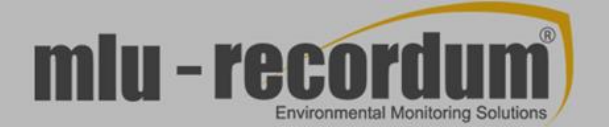

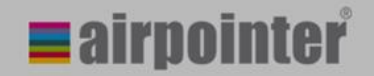

### And also…

#### Optional analyzers:

- NH3
- $VOC<sup>1</sup>$
- $CO<sub>2</sub>$
- weather station

#### Optional devices:

- GPS
- Uninterruptible power supply (UPS)
- Heater for temperatures<-40°C
- Extended life sample filter (with water trap)…

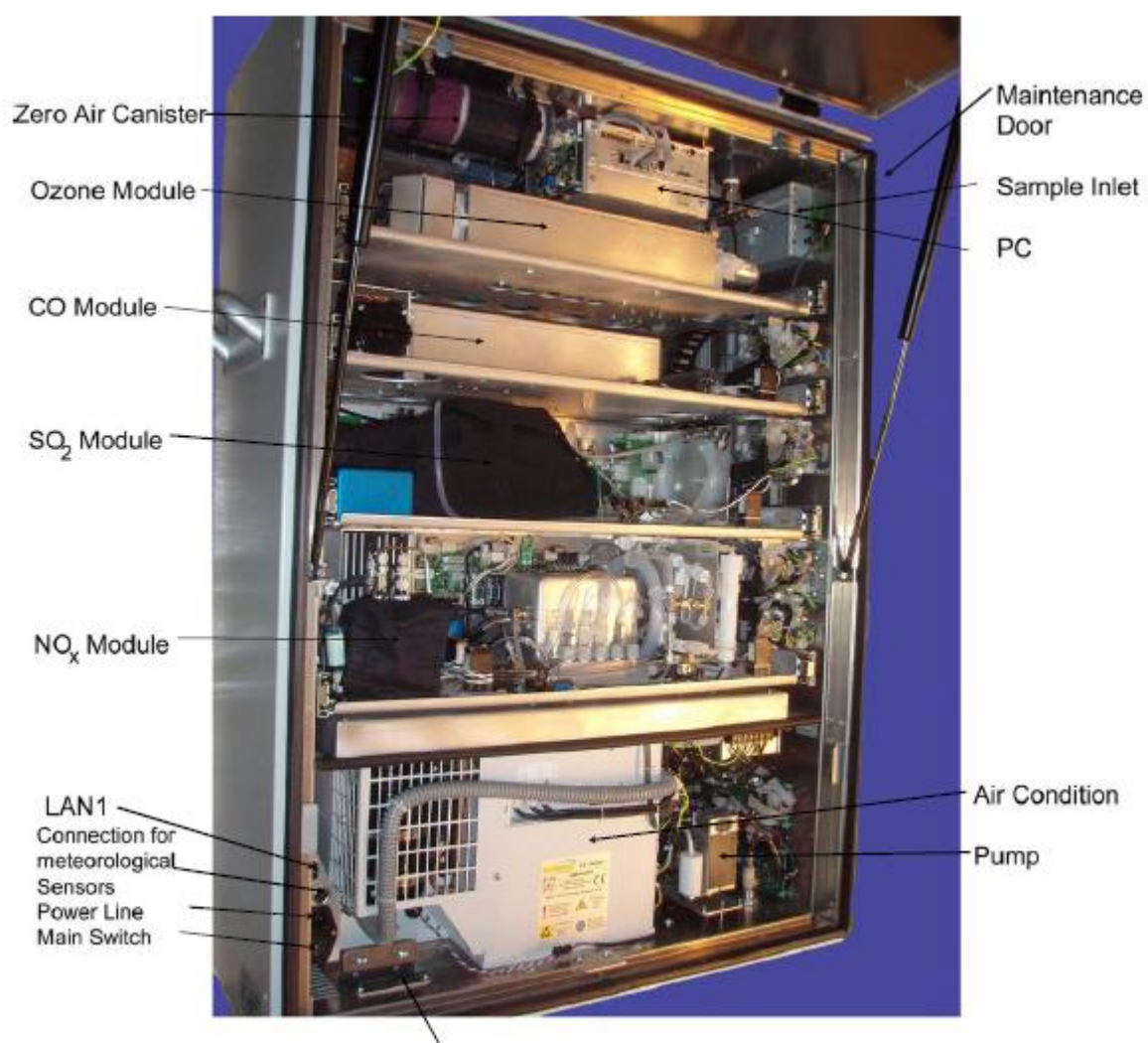

Cable Passage and Strain Relief

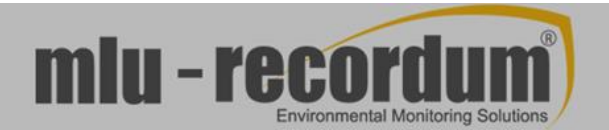

#### *1: Volatile Organic Compounds*

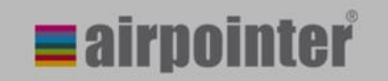

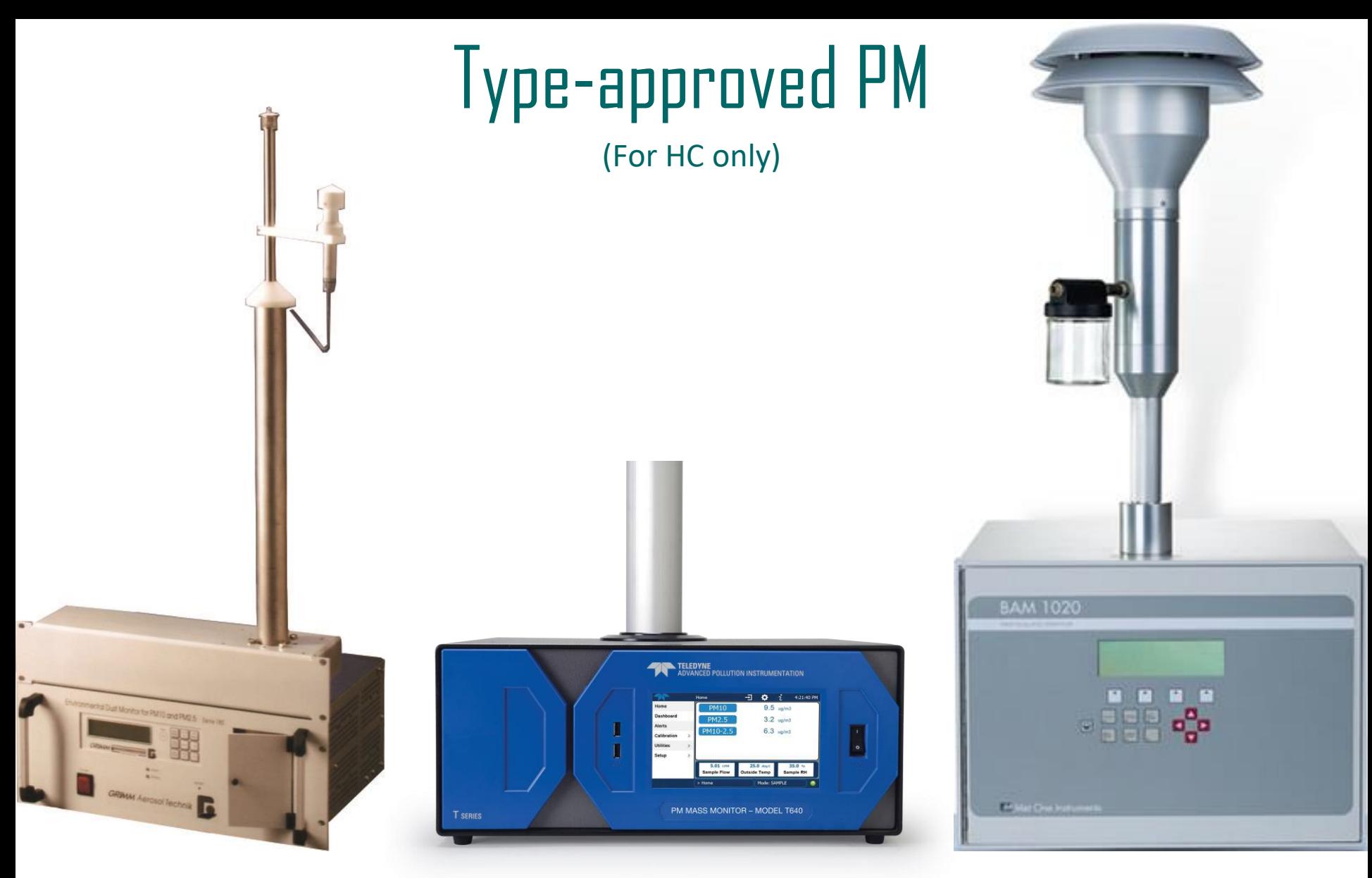

Grimm EDM180 Teledyne API T640 Metone BAM1020

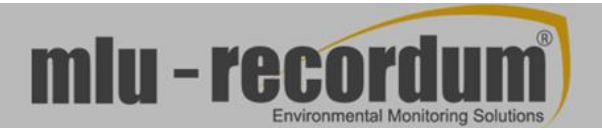

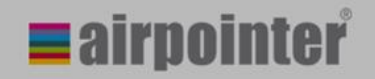

# NMHC (Non Methanic HydroCarbons)

(For HC only)

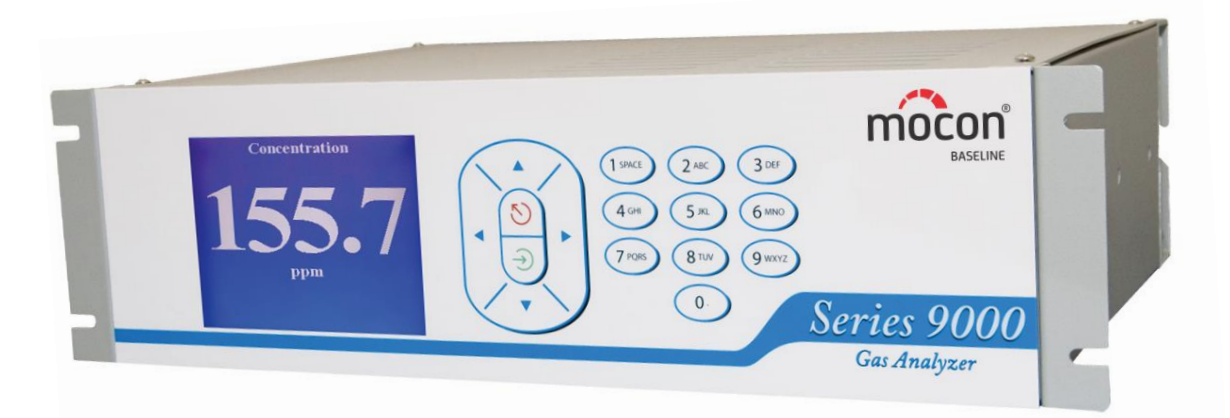

Methane/Non-Methane GC-FID

#### Air +  $H_2$ generator for the FID

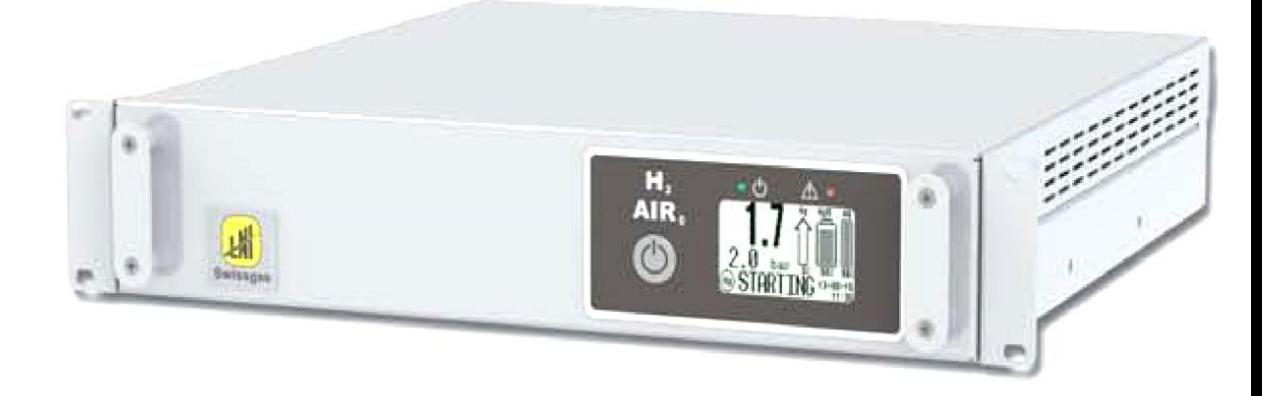

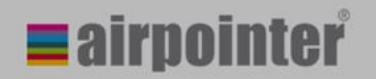

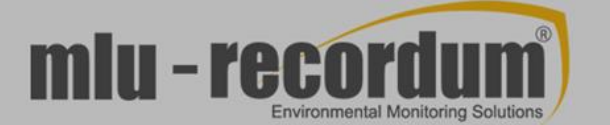

# BTEX (Benzene, Toluene, Ethylbenzene, Xylenes)

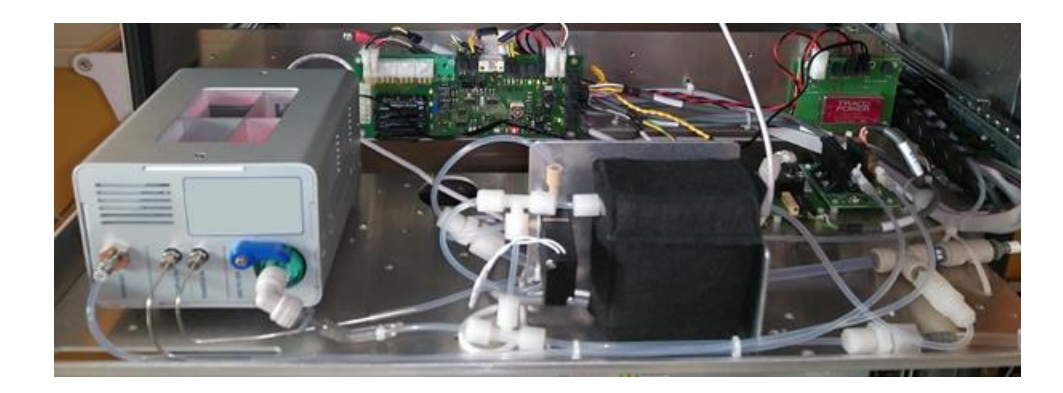

#### GC-PID in drawer version (for all Airpointer types)

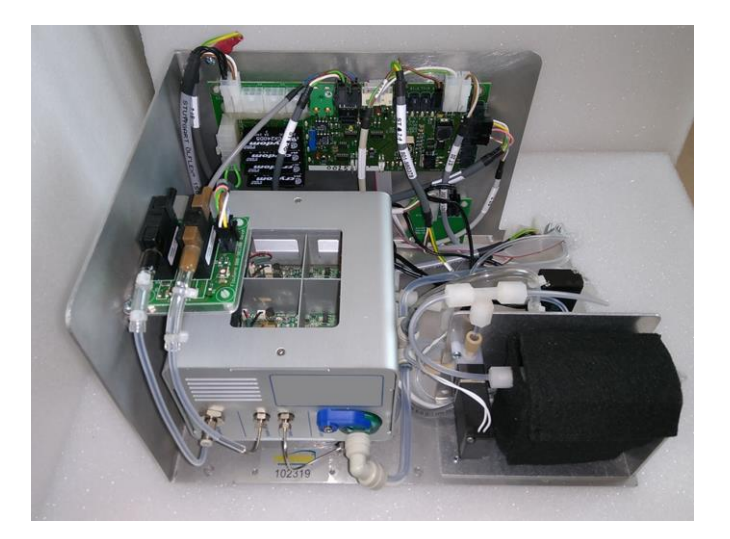

#### GC-PID in compact version (for HC only)

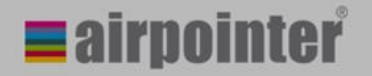

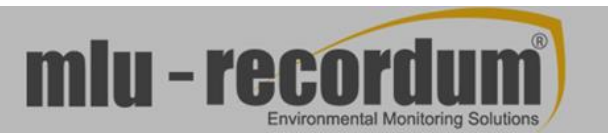

# Choose the housing and the regional settings

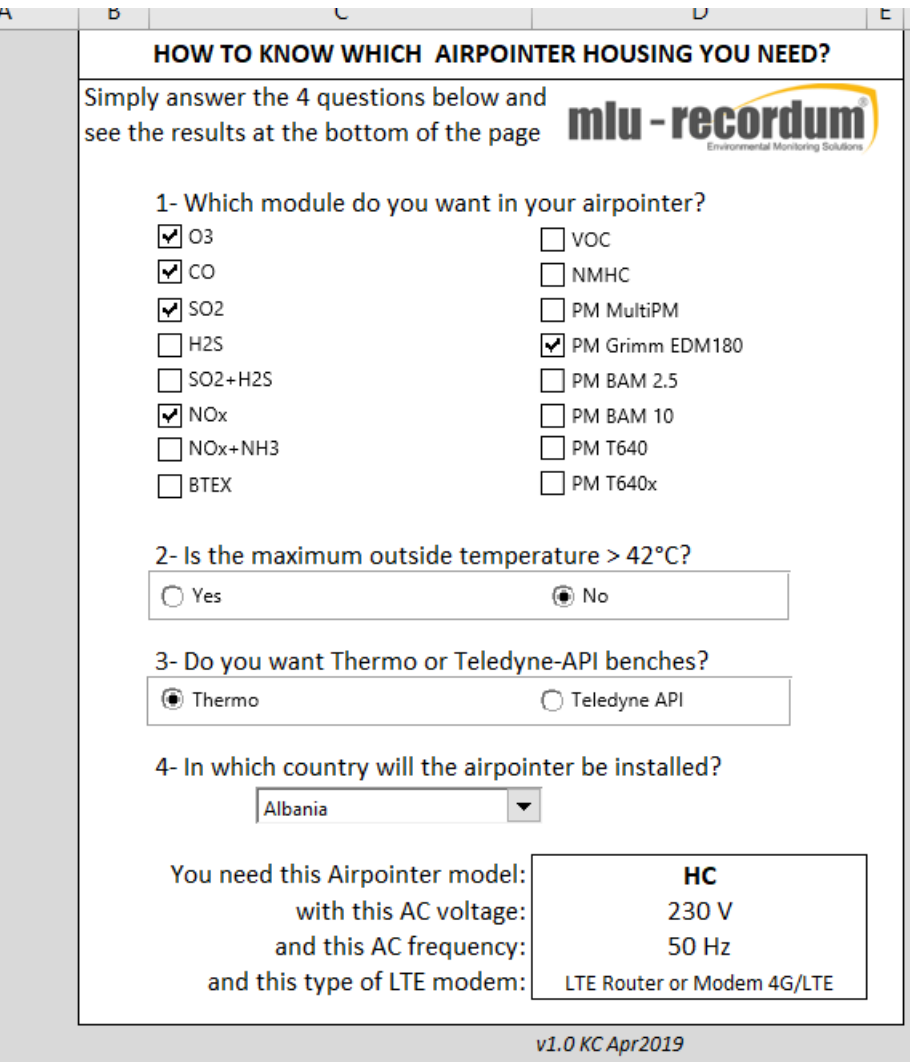

Excel sheet available here: [https://www.airpointer.tech/](https://www.airpointer.tech/airpointer-base-unit/) airpointer-base-unit/

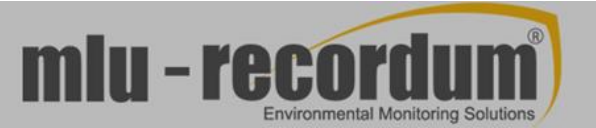

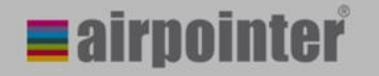

 $\frac{1}{\sqrt{2}}$ 

 $\frac{3}{2}$ 

 $\frac{1}{2}$   $\frac{1}{2}$   $\frac{1}{2}$   $\frac{1}{2}$ 

 $\frac{3}{2}$  $\lambda$ 

# Sampling system

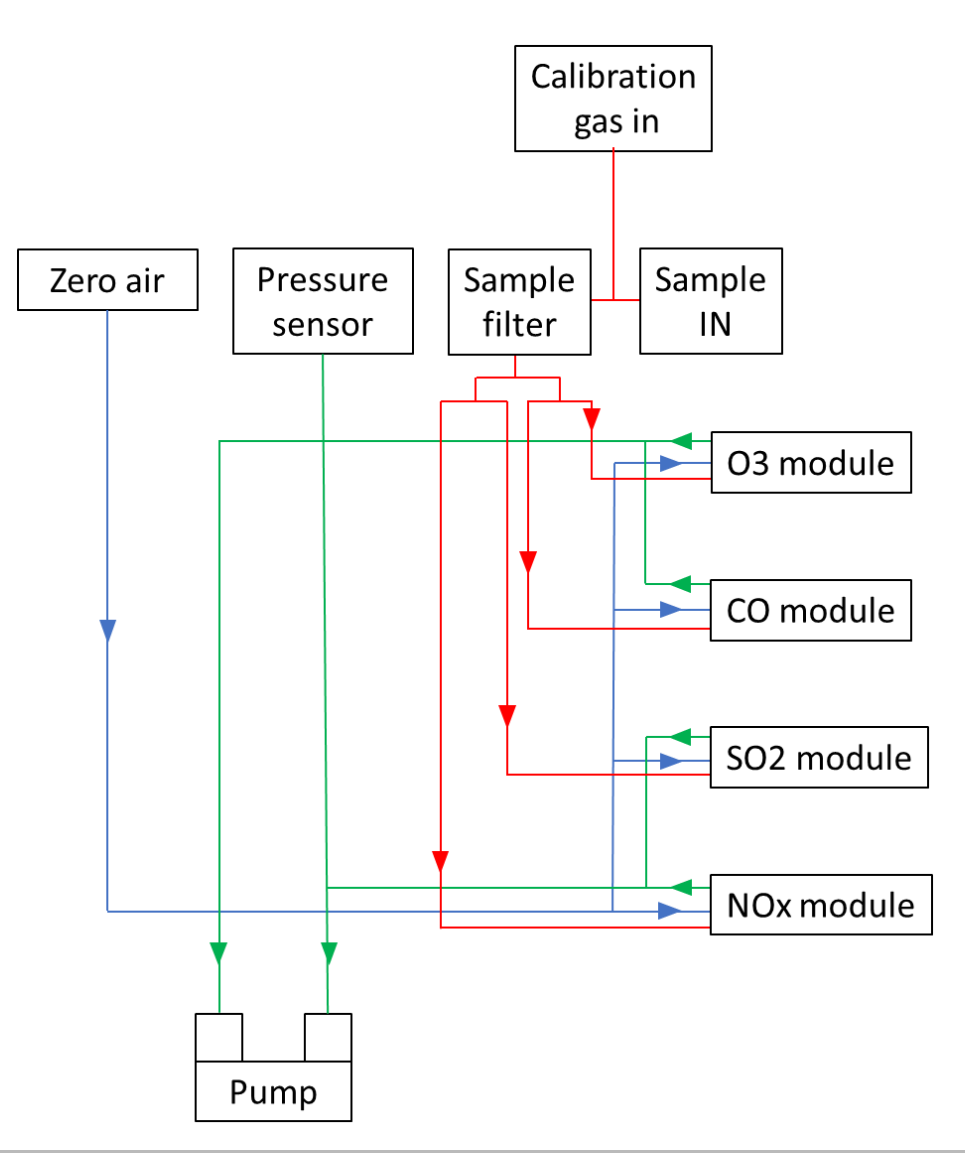

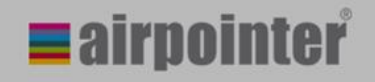

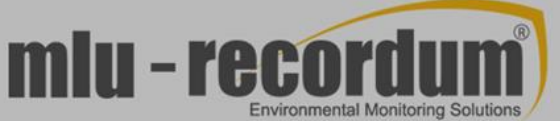

# Sampling system

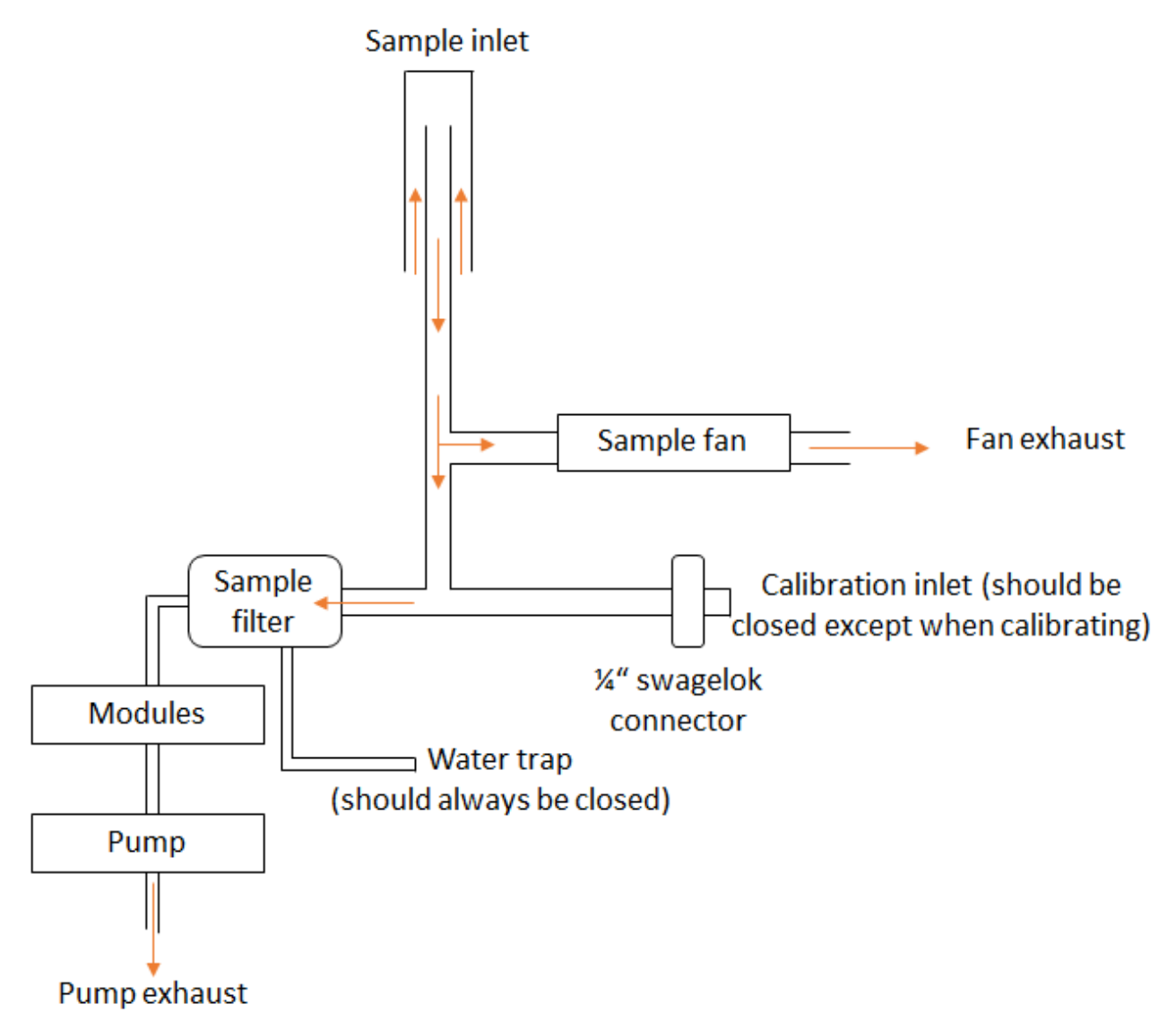

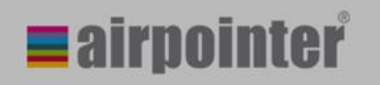

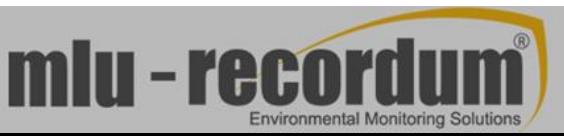

#### **Parameters**

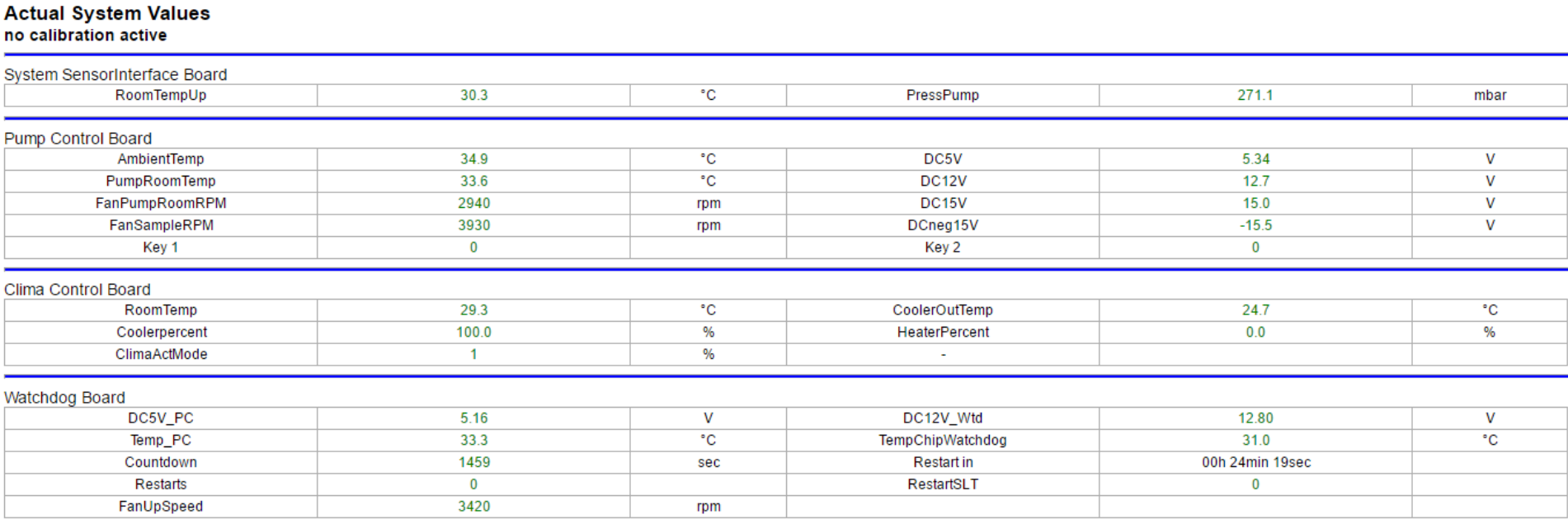

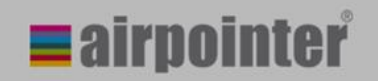

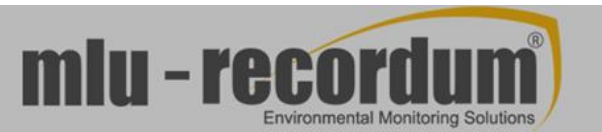

### **Parameters**

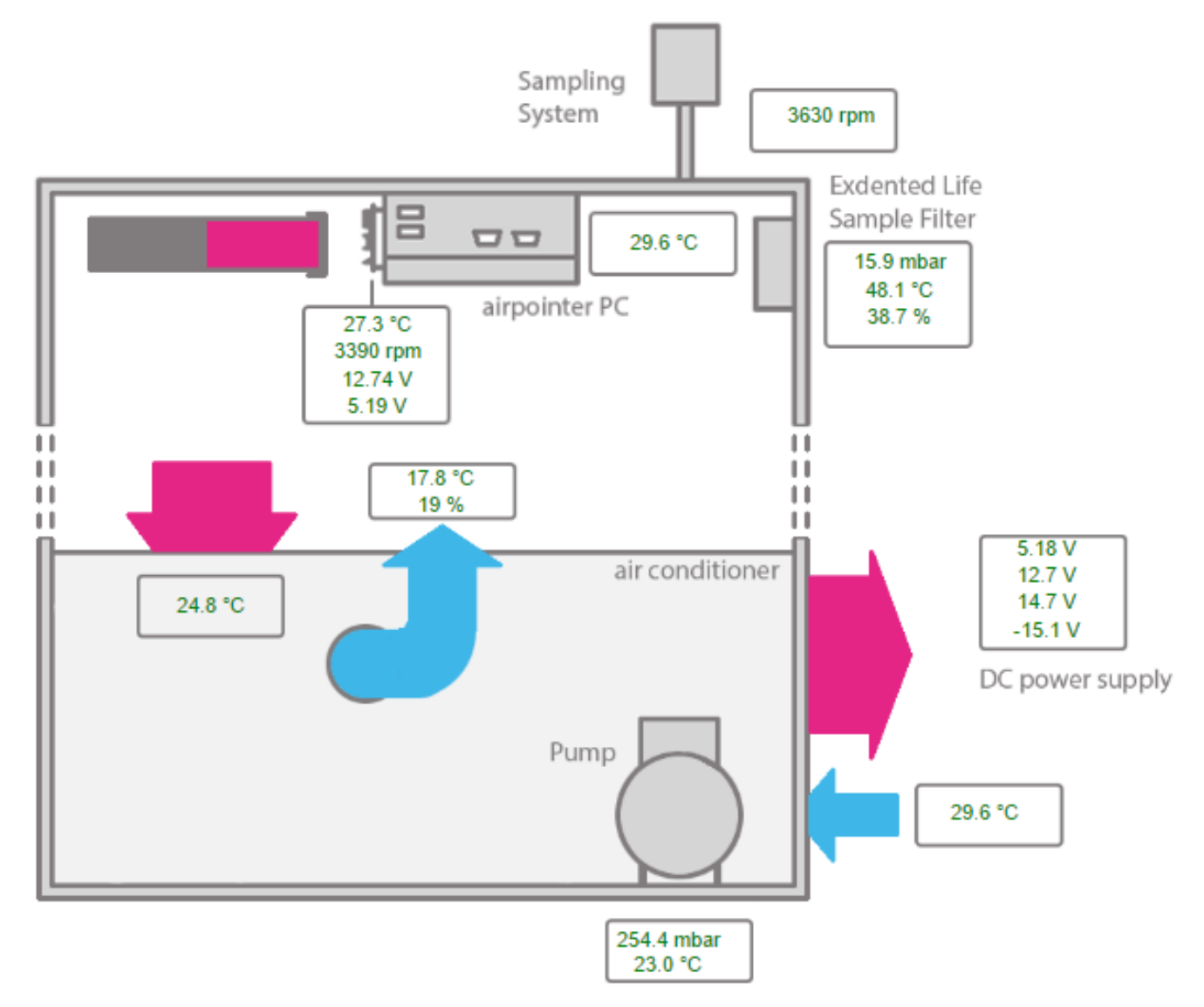

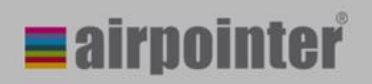

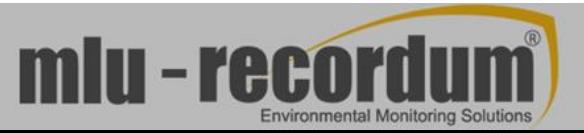

### Parameters: temperatures monitored

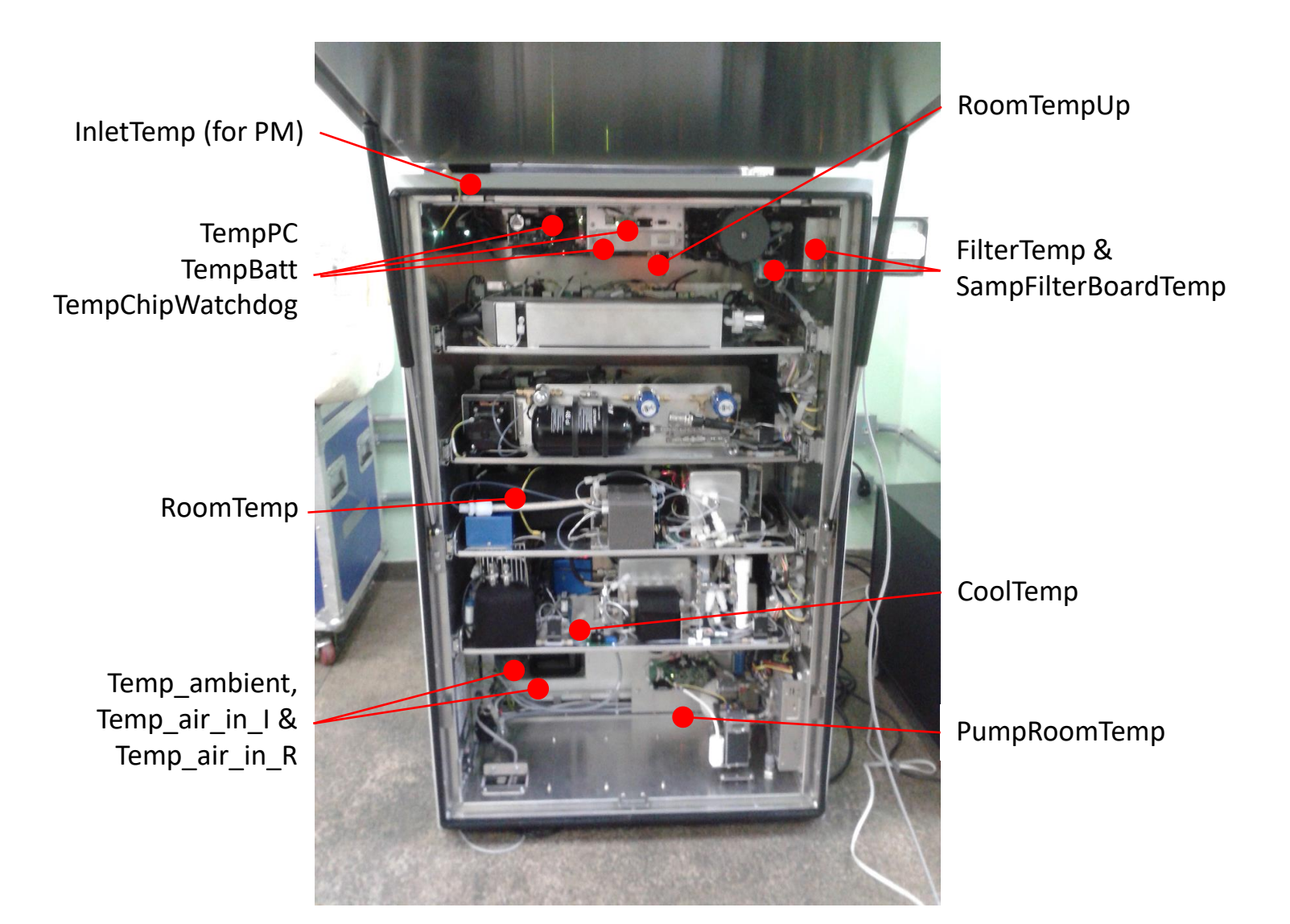

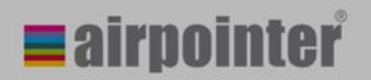

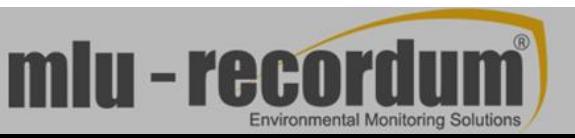

### Parameters: voltages

Watchdog board 5V DC & 12V DC

> AC inlet: 230V/50Hz or 115V/60Hz

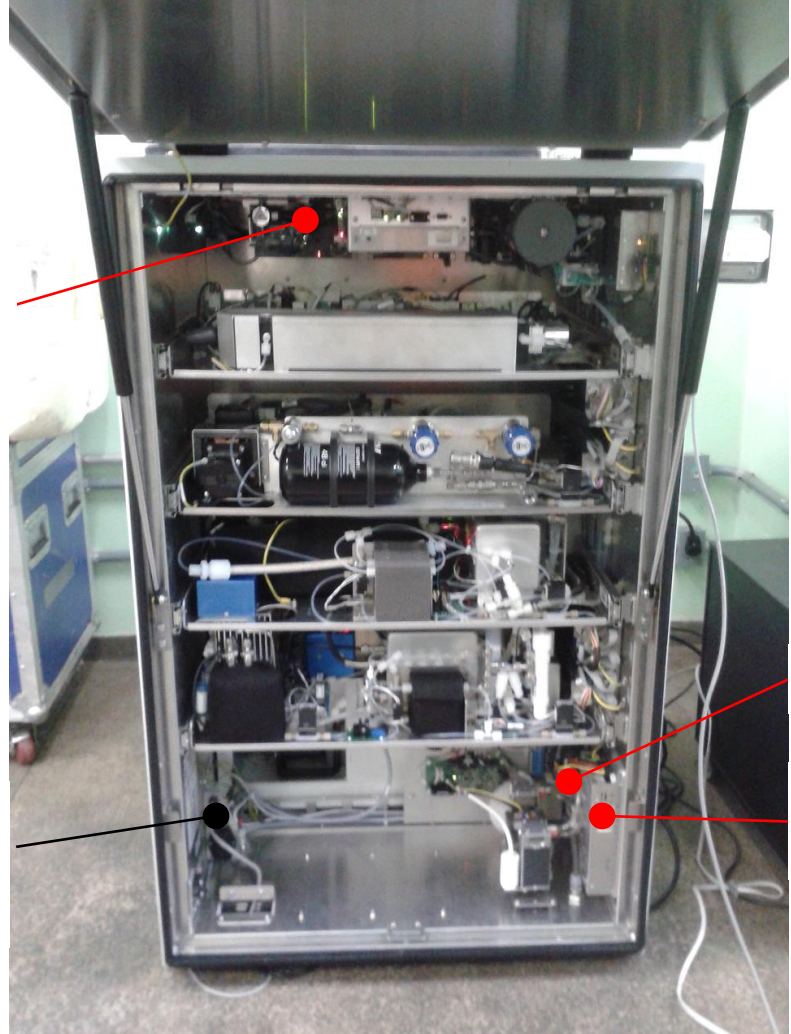

DC Power supply: +12V

DC Power supply: +5V, +15V, -15V

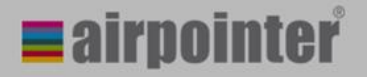

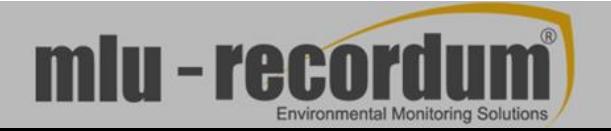

#### Preventive maintenance

#### Every month:

- Replace ø47mm sample filter
- Clean air conditioner grilles
- Clean pump room ventilation inlet, and sample fan outlet (airpointer 2D and 4D only)

#### Every trimester:

- Exchange zero air adsorbants and DFU filter
- Replace ext.life sample filter

#### Every year:

- Clean sampling probe
- Clean air conditioner (HC airpointer only)
- Rebuild pump

Full schedule available here: <https://www.airpointer.tech/maintenance-schedule/>

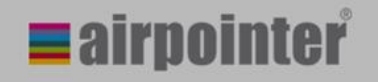

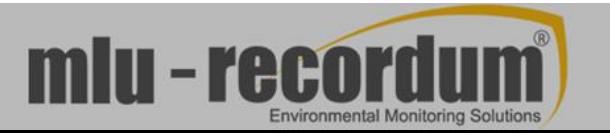

### **Calibration**

• Under normal operation, nothing to calibrate

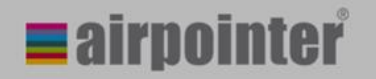

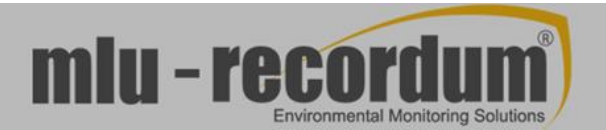

• Directly

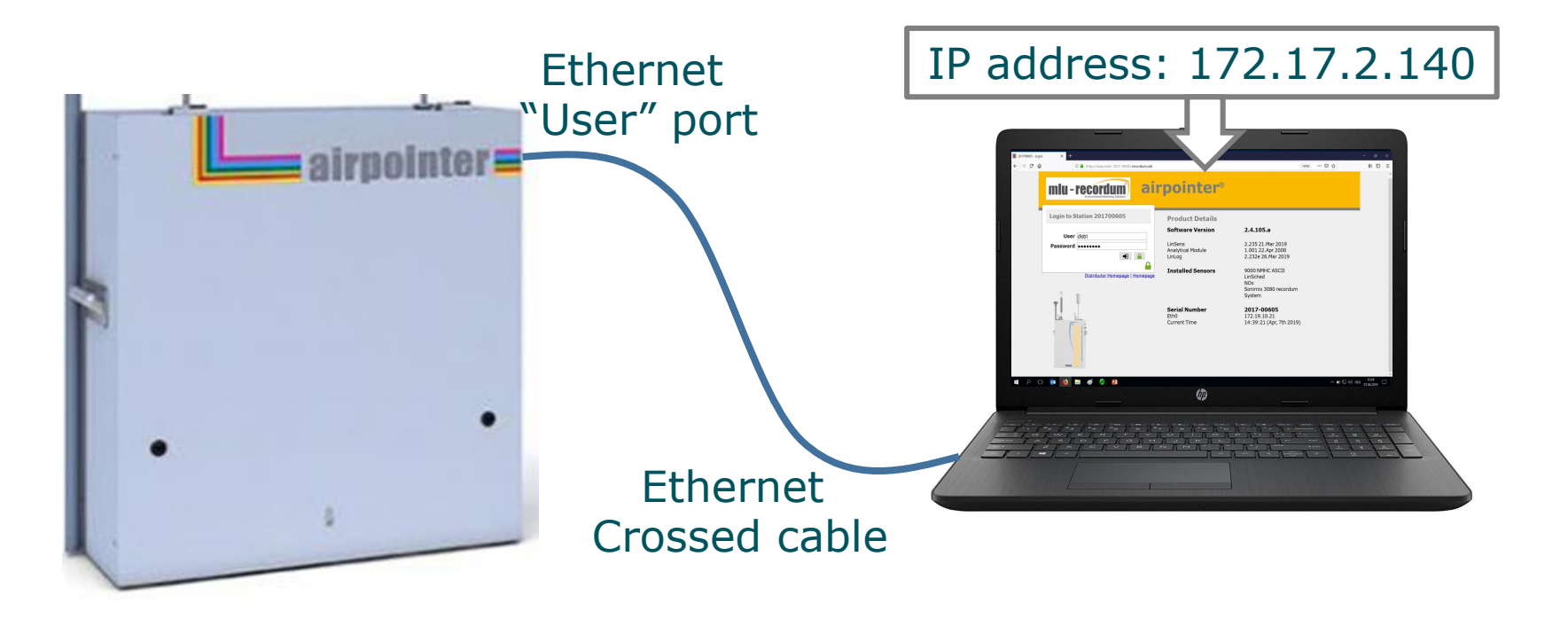

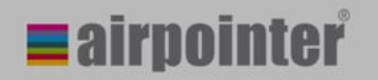

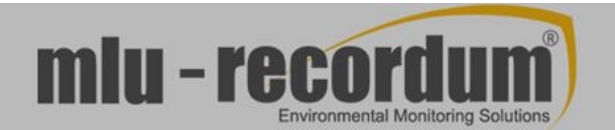

• Using a Local Area Network

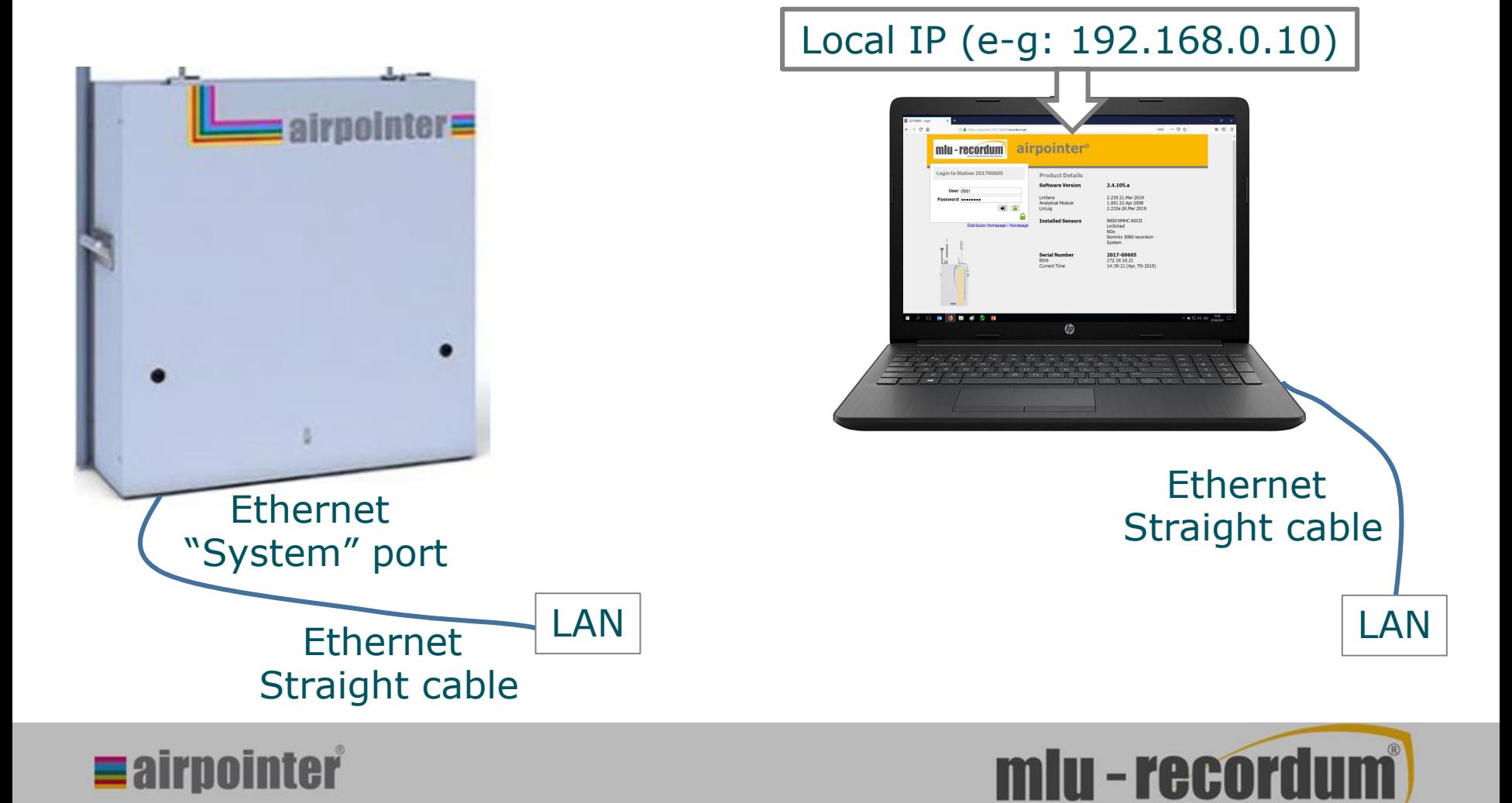

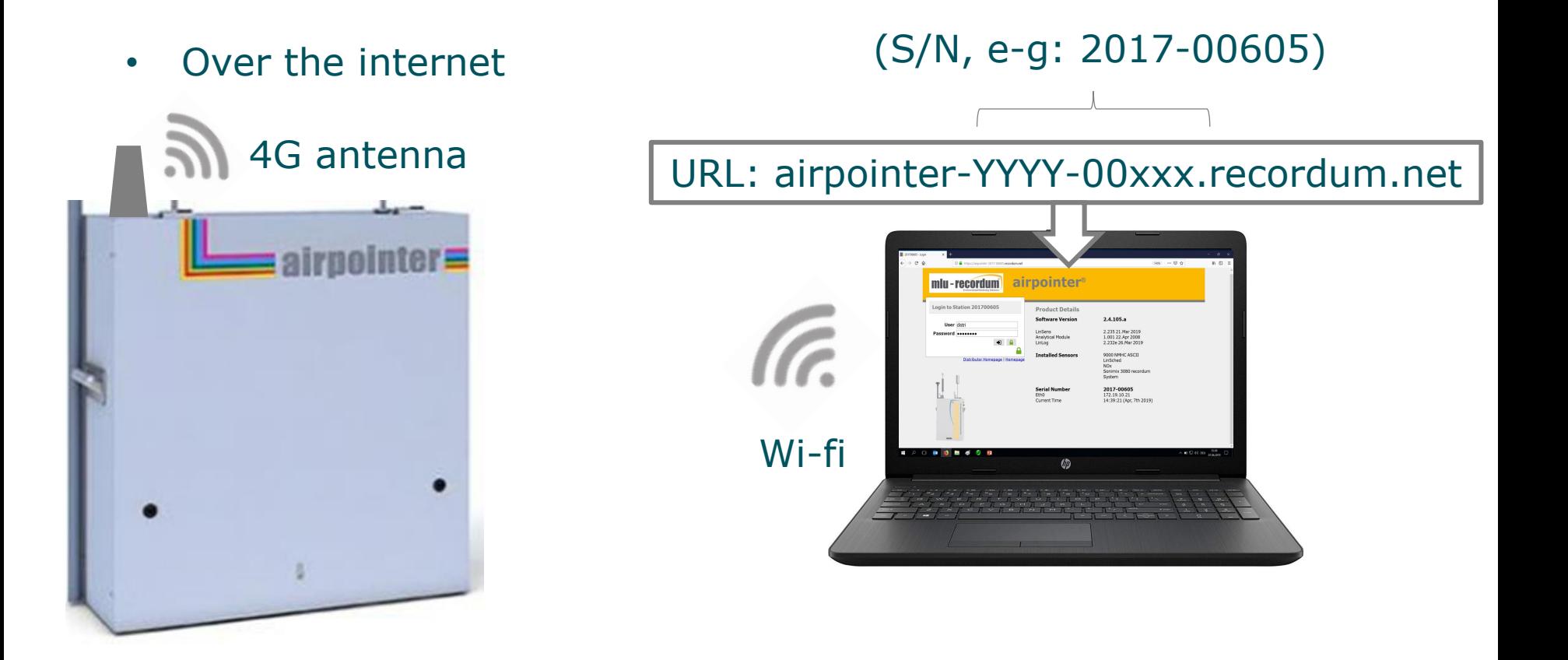

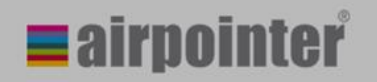

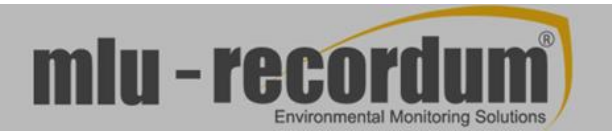

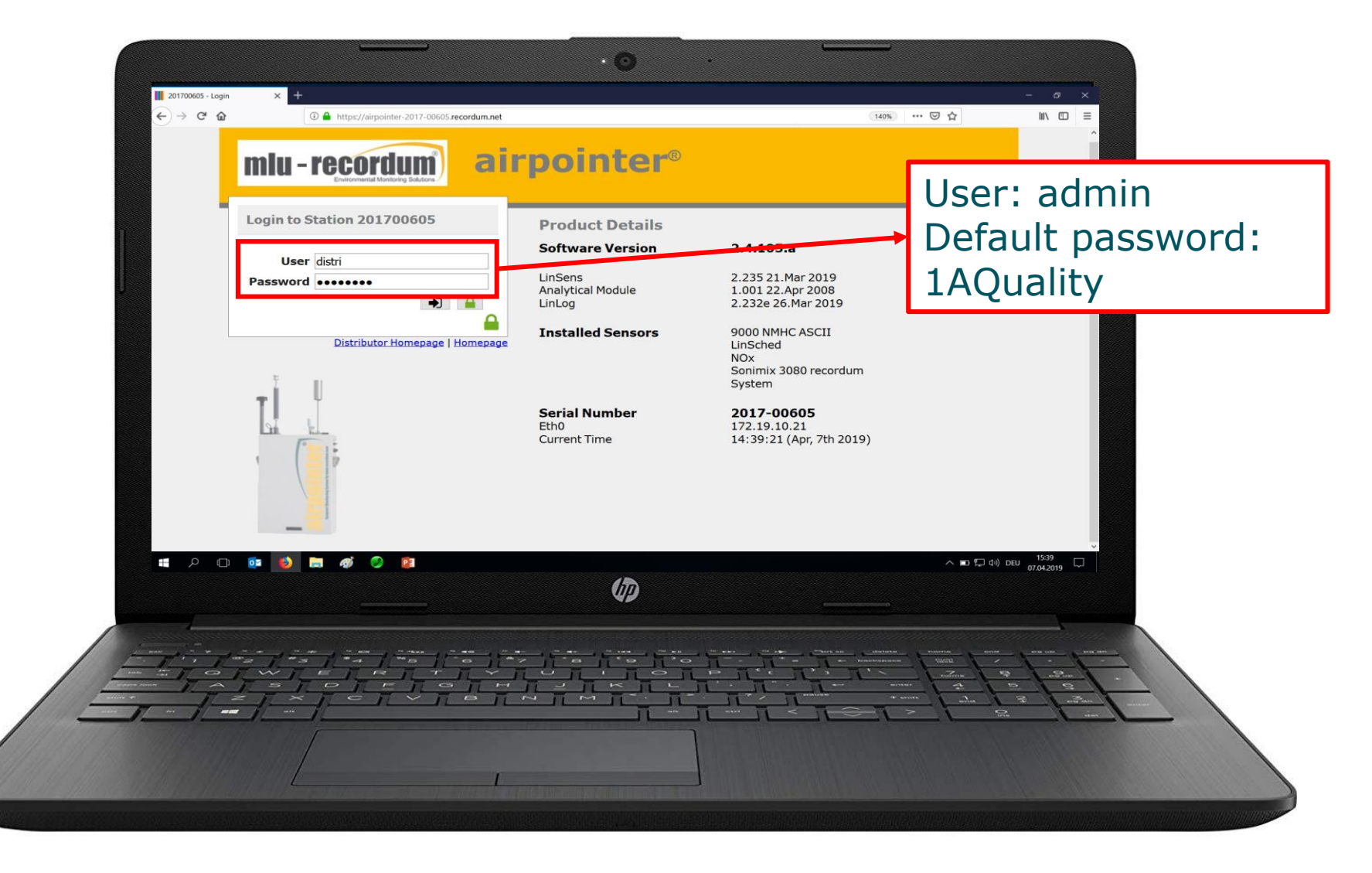

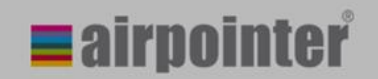

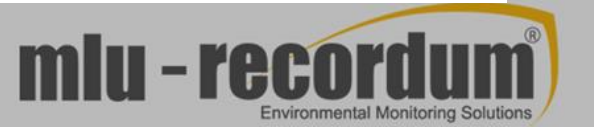

# Thank you for your attention!

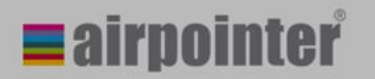

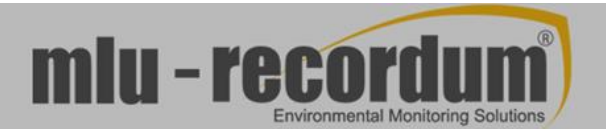